# **jogar na bet**

- 1. jogar na bet
- 2. jogar na bet :site de aposta valorant
- 3. jogar na bet :casino del rio online

## **jogar na bet**

Resumo:

**jogar na bet : Bem-vindo ao mundo eletrizante de mka.arq.br! Registre-se agora e ganhe um bônus emocionante para começar a ganhar!**  contente:

## **jogar na bet**

O Bet365 é uma das casas de apostas mais populares do mundo, oferecendo uma ampla variedade de esportes e mercados para apostas. Neste artigo, nós vamos explorar como instalar o aplicativo Bet365 no seu dispositivo Android, e analisar as promoções e mercados disponíveis.

#### **jogar na bet**

O Bet365 é uma casa de apostas online que oferece esportes, casino, jogos e recursos de jogo responsável. F Fundada em jogar na bet 2000, a empresa possui mais de 200 milhões de usuários em jogar na bet todo o mundo.

#### **Como instalar o aplicativo Bet365 no Android?**

A seguir, nós vamos fornecer um tutorial passo-a-passo para instalar o aplicativo Bet365 no seu dispositivo Android.

- 1. Abra o navegador do seu dispositivo móvel e acesse o site oficial do Bet365.
- Desça até a parte inferior da página inicial e toque na imagem abaixo de "Aplicativos da 2. Bet365".
- 3. Permita que o arquivo APK seja baixado em jogar na bet seu dispositivo.
- 4. Selecione o arquivo na jogar na bet pasta de downloads.

#### **Promoções e mercados disponíveis no Bet365**

O Bet365 oferece uma ampla variedade de esportes e mercados para apostas, incluindo futebol, basquete, tênis, hóquei no gelo e futebol americano. A empresa também oferece promoções especiais e ofertas ao vivo para clientes existentes.

#### **Conclusão**

O Bet365 oferece uma ampla variedade de esportes e mercados para apostas, com recursos adicionais como casino e jogos. Com a instalação do aplicativo Bet365 no seu dispositivo Android, os clientes podem aproveitar as promoções e mercados disponíveis em jogar na bet qualquer lugar e em jogar na bet qualquer momento.

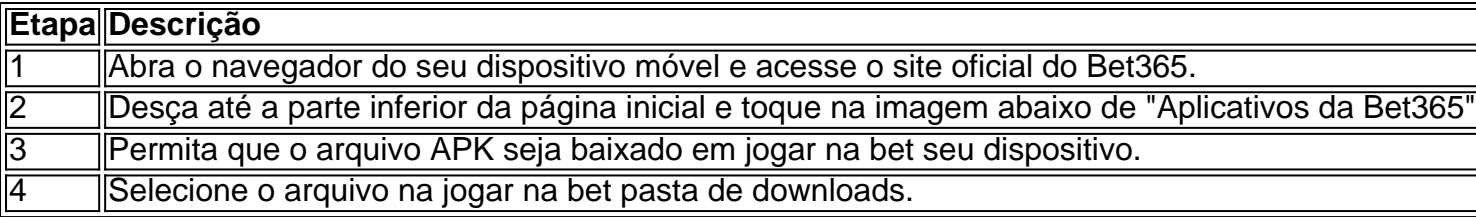

Tabela 1: Tutorial de Instalação do Aplicativo Bet365

O limite mínimo de depósito no site da BETDAQ é a 10/10/\$10. Os limites, depósitos são or dia ou semanaou mês! No máximo o teto e Depósito na jogar na bet conta irá variar quanto tempo você for um cliente conosco E se Você passou com sucesso nossa as ções em jogar na bet segurança: Limite

do qual você depositou sempre que possível. Retirada dos

fundos da jogar na bet conta BETDAQ betdinhaq-zendesk : apt -gb ; artigos : 36001683703-Retirada

-de.fu

### **jogar na bet :site de aposta valorant**

No começo, eu não sabia muito sobre apostas no Valorant. Mas depois de fazer algumas pesquisas e praticar, comecei a entender o jogo e como apostar nele. O primeiro passo foi escolher um site de apostas confiável. Eu escolhi a Betway porque eles têm uma ótima reputação e oferecem uma ampla gama de mercados de apostas.

Apostar no Valorant pode ser uma ótima maneira de ganhar dinheiro e se divertir. Mas é importante estar ciente dos riscos envolvidos. Sempre aposte apenas com dinheiro que você pode perder e nunca persiga suas perdas. Se você começar a perder muito, faça uma pausa e volte mais tarde.

- \* Faça jogar na bet pesquisa.
- \* Gerencie seu bankroll com cuidado.

\* Não persiga suas perdas.

A empresa foi fundada em jogar na bet 2024 e desvenda entrada tem se tornado uma das principais casas do Brasil.

Além disto, a empresa oferece apostas em jogar na bet eventos politices e de entretenimento. Grupo Betvip, empresa proprietária da betvípa Brasil e uma Empresa Privada E Portanto não é necessário divulgar informações sobre seus proprietários.

no sentido, é importante notar que a Betvip Brasil está em jogar na bet uma empresa segura e confiável com um boa reputação não mercado da licença de reguladora do jogos.

Lembre-se de que as apostas defensiva, devem ser feitas com responsabilidade e dentro dos seus meios.

## **jogar na bet :casino del rio online**

O novo recurso de IA mais movimentado da Microsoft está levantando preocupações que poderia ser mal utilizado em

mãos erradas.

Esta semana, a empresa mostrou uma nova ferramenta chamada Recall para computadores Windows que atua como um "máquina do tempo" pessoal permitindo aos usuários puxar rapidamente qualquer coisa já esteve na tela. Como documentos e imagens sites de pesquisa é diferente da busca por palavras-chave; A Ferramenta salva regularmente capturas das telas dos utilizadores diretamente no dispositivo Ele BR AI (inteligência artificial) pra processar os dados jogar na bet jogar na bet máquina ou tornála pesquisável!

Por exemplo, se alguém já procurou um vestido verde ou o nome de uma sorveteria local? pode pedir ao recurso para "recordar" qualquer coisa jogar na bet jogar na bet história que foi mostrada na tela.

Embora a chamada busca semântica seja um grande passo jogar na bet frente para IA, ela ocorre num momento quando o setor está se movendo tão rapidamente e os reguladores governamentais ainda estão descobrindo como usar essa tecnologia de forma responsável. Jen Golbeck, professora de IA da Universidade do Maryland que se concentra na privacidade – disse a característica recall poderia representar um potencial "pesadelo" caso o dispositivo caia jogar na bet mãos erradas.

"As coisas podem ficar no seu dispositivo, mas isso não significa que as pessoas nem conseguem chegar a ele", disse ela. "Vocês nunca terão uma opção de se proteger mesmo quando usarem o modo incógnito ou limpar jogar na bet história porque essa ferramenta tem acesso ao conteúdo da tela."

Regulador independente do Reino Unido para a Proteção de Dados e Liberdade da Informação, Gabinete do Comissário da Informação (ICO),

O serviço está investigando a ferramenta "para entender as salvaguardas jogar na bet vigor para proteger o usuário privacidade."

"Esperamos que as organizações sejam transparentes com os usuários sobre como seus dados estão sendo usados e apenas processem informações pessoais na medida emque seja necessário alcançar um propósito específico", disse a ICO.

A Microsoft não respondeu imediatamente a um pedido de comentário. CEO Satya Nadella disse O Wall Street Journal jogar na bet uma entrevista antes do lançamento de segunda-feira que as pesquisas na web só devem ser feitas no navegador da Microsoft Edge e nunca deixar o computador.

"Você tem que colocar duas coisas juntas: este é o meu computador e esse será minha Recall – tudo está sendo feito localmente", disse ele.

Geoff Blaber, CEO da empresa de pesquisa CCS Insight disse que isso torna a questão menos preocupante.

"A reação de alguns a esse recurso não é surpreendente, mas uma resposta exagerada dado que os dados permanecem exclusivamente no dispositivo e o usuário tem controle total", disse Blaber.

Alguém pode decidir se deseja ativar o recurso durante a instalação do dispositivo e personalizar ou listar quais aplicativos podem ser acessados.

"Esses controles sugerem que o recurso foi construído com segurança e privacidade jogar na bet seu núcleo", disse ele. "A lembrança não atrairá a todos, mas é provável de ser significativa". Mas Golbeck citou momentos jogar na bet que essa proteção pode não ser suficiente,

como um jornalista jogar na bet país hostil, uma pessoa tentando sair de relacionamento abusivo ou alguém procurando informações médicas sensíveis. Ela acredita que problemas com a ferramenta provavelmente afetarão mais o local do trabalho

"Sabemos que os empregos monitoram o nosso trabalho jogar na bet seus dispositivos, mas muitas pessoas farão algo pessoal no computador de seu escritório e tudo isso será arquivado para um departamento da TI", acrescentou.

Golbeck disse que a tecnologia, apesar dos benefícios é muitas vezes desenvolvida sem considerar usos maliciosos.

"O que vimos nos últimos 15 anos é cada um desses casos potenciais de uso malicioso vem a fruição, jogar na bet alguma forma ou outra", disse ela. "As pessoas vão querer usar esse recurso legal sem entender o risco da privacidade --que haverá uma história permanente sobre tudo aquilo por quem você faz."

Reações semelhantes a características como senhas biométricas, tais Como impressões digitais reconhecimento facial e varredura de Iris surgiram no passado. Blaber disse para superar algumas das preocupações iniciais da Microsoft E seus parceiros terão que provar o valor do produto No mundo real

Ainda assim, Michela Menting diretora sênior de pesquisa da ABI Research acredita que o recurso é um "passo para trás" jogar na bet relação à privacidade.

"O argumento de que hackers precisam ter acesso físico para até mesmo manipular o Recall é

míope, na melhor das hipóteses porque há muitas maneiras altamente engenhosas pelas quais os atores da ameaça poderiam explorar uma ferramenta tão valiosa", disse ela.

Author: mka.arq.br Subject: jogar na bet Keywords: jogar na bet Update: 2024/6/30 3:25:26